## СОГЛАСОВАНО

УТВЕРЖДДЮ

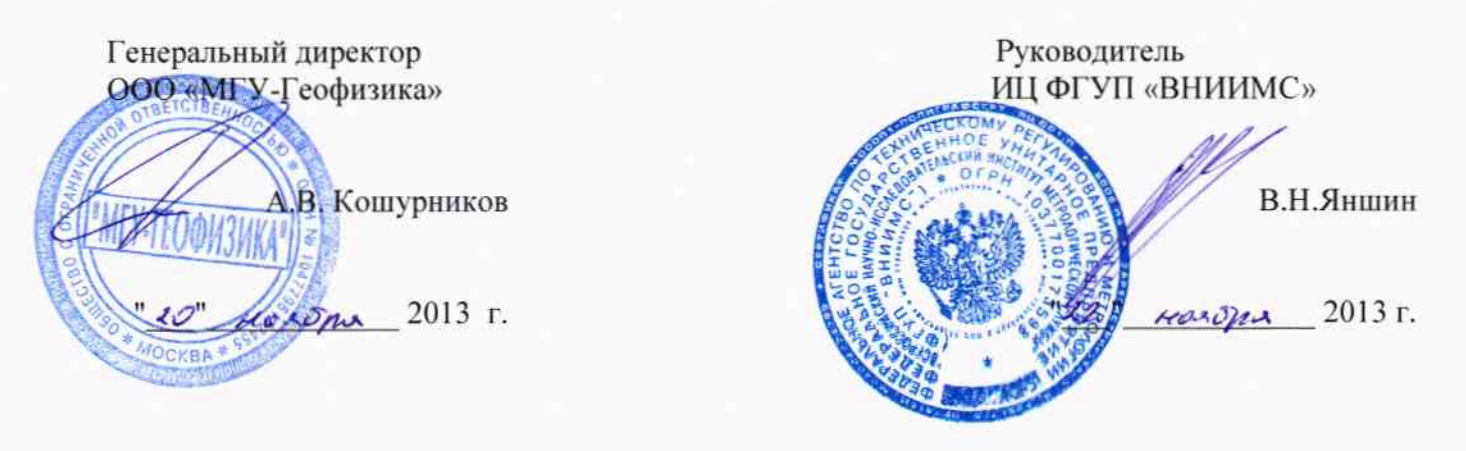

# СЕЙСМОМЕТРЫ ТРЕХКОМПОНЕНТНЫЕ ЦИФРОВЫЕ «ИРКУТ-ИСН»

МЕТОДИКА ПОВЕРКИ

г. Москва

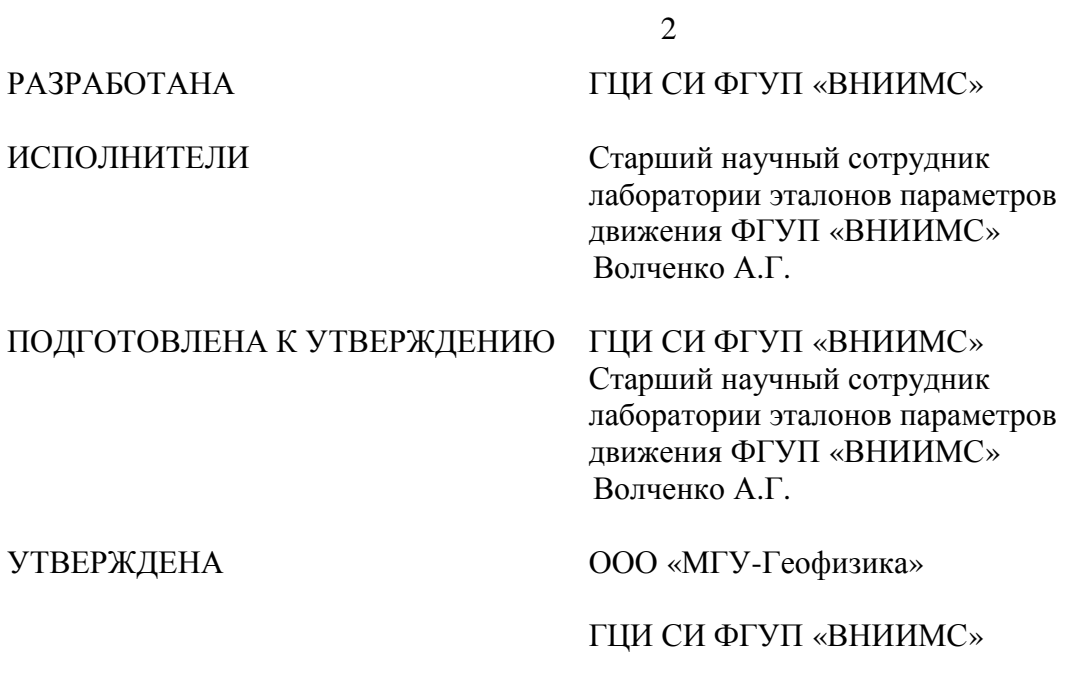

# СЕЙСМОМЕТРЫ ТРЕХКОМПОНЕНТНЫЕ ЦИФРОВЫЕ «ИРКУТ-ИСН»

## МЕТОДИКА ПОВЕРКИ

Введена в действие с «\_\_»\_\_\_\_\_\_\_\_\_\_\_\_2013г.

Настоящая методика распространяется на сейсмометры трехкомпонентные цифровые «Иркутисн» (далее сейсмометры), изготавливаемые совместно ООО «МГУ-Геофизика», г.Москва и ООО «Геолайн», г.Москва, и устанавливает методику их первичной и периодической поверок.

Интервал между поверками 1 год.

#### 1 Операции поверки

При проведении поверки измерителей выполняют следующие операции, указанные в таблице 1.

Таблица 1

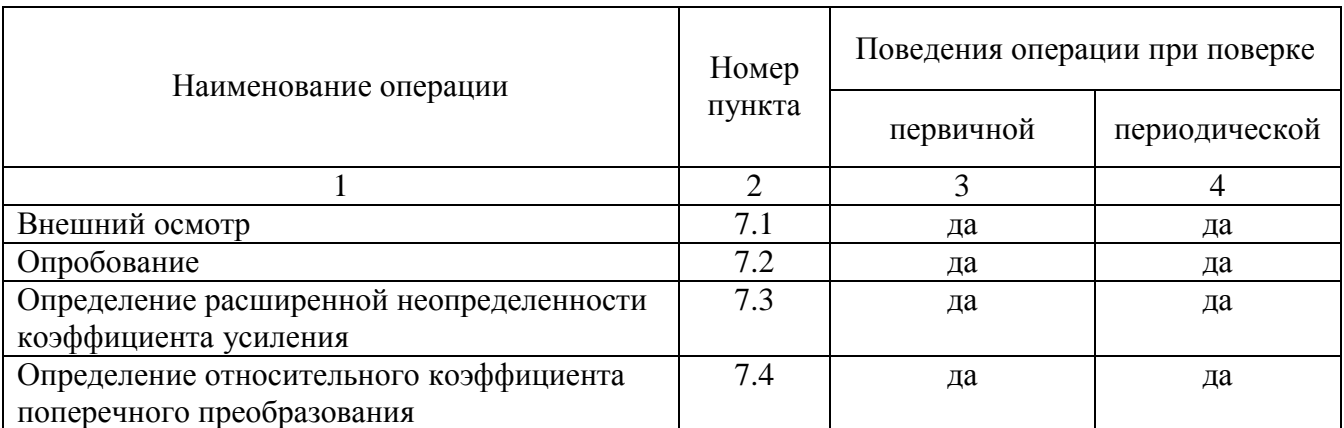

#### 2 Средства поверки

2.1 При проведении поверки необходимо применять основные и вспомогательные средства поверки, приведенные в таблице 2.

Таблица 2

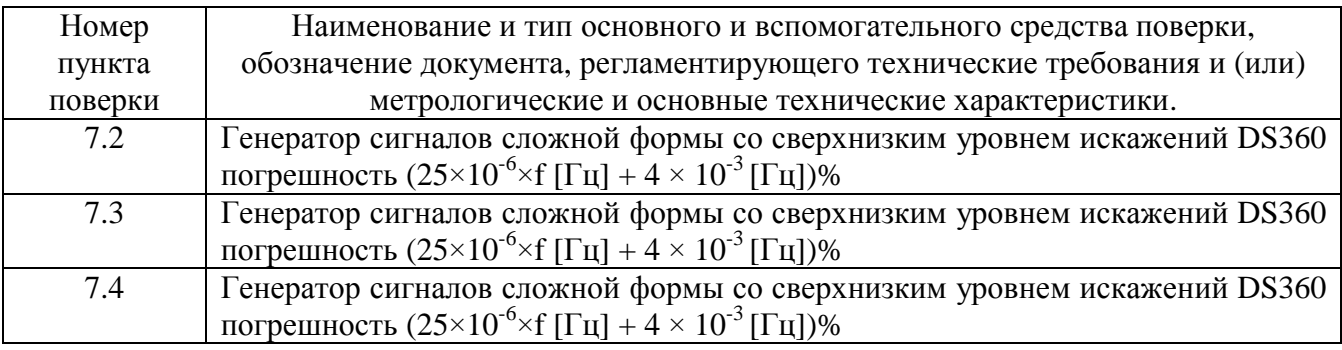

2.2 Допускается применять другие средства поверки, удовлетворяющие требованиям по погрешности, указанным в таблице 2.

#### 3 Требования к квалификации поверителей

К поверке допускаются лица, аттестованные по месту работы в соответствии с правилами ПР 50.2.012-94, прошедшие обучение и имеющие свидетельство и аттестат поверителя.

### 4 Требования безопасности

Перед проведением поверки средства поверки, вспомогательные средства, а также поверяемый сейсмометр должны иметь надежное заземление, поверяемый сейсмометр должен быть подготовлен к работе в соответствии с эксплуатационной документацией.

#### 5 Условия проведения поверки

При проведении поверки должны быть соблюдены следующие условия:

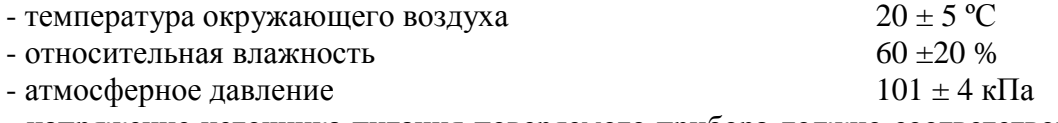

- напряжение источника питания поверяемого прибора должно соответствовать значению, указанному в технической документации на этот прибор

#### 6 Подготовка к проведению поверки

При подготовке к проведению поверки должно быть установлено соответствие сейсмометра следующим требованиям:

- отсутствие механических повреждений корпуса, соединительных кабелей и электрических разъемов;

- резьбовые части электрических разъемов не должны иметь видимых повреждений;

- все приборы должны быть прогреты и подготовлены к работе в соответствии со своим руководством по эксплуатации.

В случае несоответствия сейсмометра хотя бы одному из выше указанных требований, он считается непригодным к применению, поверка не производится до устранения выявленных замечаний.

#### 7 Проведение поверки

7.1 Внешний осмотр

При внешнем осмотре устанавливают соответствие комплектности и маркировки требованиям эксплуатационной документации, а также отсутствие механических повреждений корпуса, соединительных кабелей и разъемов.

7.2 Опробование

Проверку работоспособности измерительных каналов сейсмометра проводят в соответствии с руководством по эксплуатации.

Проверяют идентификационные данные программного обеспечения (ПО): наименование ПО, идентификационное наименование ПО, номер версии (идентификационный номер) ПО, цифровой идентификатор программного обеспечения (контрольная сумма исполняемого кода), алгоритм вычисления цифрового идентификатора ПО.

7.3 Определение допускаемой относительной погрешности измерения виброускорения.

Собирают электрическую схему, указанную в приложении А, подают питание от источника тока на контакты сейсмометра.

Устанавливают сейсмометр на эталонную виброустановку таким образом, чтобы ось чувствительности Х встроенного акселерометра совпадала с направлением движения вибростола виброустановки. Задают значение частоты вибрационных колебаний, воспроизводимых виброустановкой, равной 15 Гц. Устанавливают значение коэффициента усиления, равное 0 дБ. Воспроизводят амплитуду колебаний, равную 10, 30, 50, 70 и 100% от верхнего значения диапазона измерения виброускорения.

Значение измеренного ускорения определяют по монитору персонального компьютера.

Допускаемую относительную погрешность измерения виброускорения в диапазоне амплитуд определяют по формуле:

$$
d = \frac{a_{u_{3M}} - a_{\partial}}{a_{\partial}} \cdot 100
$$
 (1)

где

*а*изм – измеренное значение виброускорения;

*ад* – значение виброускорения, воспроизводимого эталонной виброустановкой

Изменяют положение сейсмометра таким образом, чтобы ось чувствительности Y встроенного акселерометра совпадала с направлением движения вибростола виброустановки.

Повторяют измерения и вычисления.

Изменяют положение сейсмометра таким образом, чтобы ось чувствительности Z встроенного акселерометра совпадала с направлением движения вибростола виброустановки.

Повторяют измерения и вычисления.

Полученные значения допускаемой относительной погрешности измерения виброускорения не должны превышать  $\pm 2.9$  % для каналов X и Y, не превышают  $\pm 3.3$  % для канала Z.

Собирают электрическую схему, указанную в приложении А, подают питание от источника тока на контакты сейсмометра.

Устанавливают сейсмометр на эталонную виброустановку таким образом, чтобы ось чувствительности Х встроенного акселерометра совпадала с направлением движения вибростола виброустановки. Задают значение амплитуды вибрационных колебаний, воспроизводимых виброустановкой, равной 1 м/с 2 . Устанавливают значение коэффициента усиления, равное 0 дБ. Воспроизводят частоту колебаний, равную 10, 30, 50, 70 и 100% от верхнего значения диапазона частот.

Значение измеренного ускорения определяют по монитору персонального компьютера.

Допускаемую относительную погрешность измерения виброускорения в диапазоне частот определяют по формуле 1).

Изменяют положение сейсмометра таким образом, чтобы ось чувствительности Y встроенного акселерометра совпадала с направлением движения вибростола виброустановки.

Повторяют измерения и вычисления.

Изменяют положение сейсмометра таким образом, чтобы ось чувствительности Z встроенного акселерометра совпадала с направлением движения вибростола виброустановки.

Повторяют измерения и вычисления.

Полученные значения допускаемой относительной погрешности измерения виброускорения не должны превышать  $\pm 2.9$  % для каналов X и Y, не превышают  $\pm 3.3$  % для канала Z.

7.4. Определение относительного коэффициента поперечного преобразования.

Устанавливают сейсмометр на эталонную виброустановку таким образом, чтобы ось чувствительности Х встроенного акселерометра совпадала с направлением движения вибростола виброустановки. Задают значение частоты вибрационных колебаний, воспроизводимых виброустановкой, равной 15 Гц. Устанавливают значение коэффициента усиления, равное 0 дБ. Воспроизводят амплитуду колебаний, равную 10, 30, 50, 70 и 100% от верхнего значения диапазона измерения виброускорения.

Значения измеренного ускорения по каналам Y и Z определяют по монитору персонального компьютера.

Значение относительного коэффициента поперечного преобразования вычисляют по формуле:

где:

 $a_{YYZ}$  – измеренные значения ускорения по осям X, Y и Z соответственно.

Изменяют положение сейсмометра таким образом, чтобы ось чувствительности Y встроенного акселерометра совпадала с направлением движения вибростола виброустановки.

Повторяют измерения и вычисления, учитывая при расчетах в формуле 2) основное направление колебаний как *а*Y.

Изменяют положение сейсмометра таким образом, чтобы ось чувствительности Z встроенного акселерометра совпадала с направлением движения вибростола виброустановки.

Повторяют измерения и вычисления, учитывая при расчетах в формуле 2) основное направление колебаний как *а*Z.

Полученные значения относительного коэффициента поперечного преобразования не должны превышать 6 % для каналов X и Y, не превышают 7 % для канала Z.

8 Оформление результатов поверки.

8.1 На сейсмометры трехкомпонентные цифровые «Иркут-исн», признанные годными при поверке, выдают свидетельство о поверке по форме, установленной в ПР 50.2.006-94.

8.2 Сейсмометры трехкомпонентные цифровые «Иркут-исн», не удовлетворяющие требованиям настоящей рекомендации, к применению не допускают и выдают извещение о непригодности с указанием причин по форме, установленной ПР 50.2.006-94.

> Старший научный сотрудник ФГУП «ВНИИМС» А.Г. Волченко

### Схема внешних электрических соединений

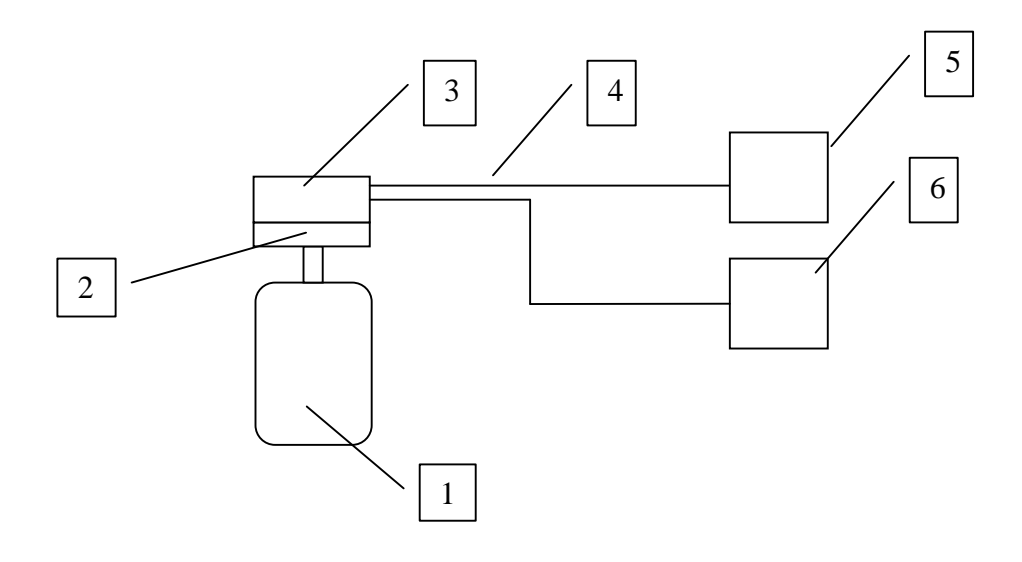

- 1 эталонная виброустановка;
- 2 подвижный столик эталонной виброустановки;
- 3 сейсмометр;
- 4 соединительный кабель;
- 5 источник питания;
- 6 –персональный компьютер